## **Unblock Websites Open Software**>>>CLICK HERE<<<

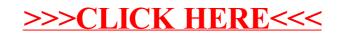